# Android RunTime

#### Introduction

❖ Till Android 5.0, the Dalvik VM was the android execution runtime environment. As of Android 5.0, there is a new execution runtime environment. Its name is Art.

#### Introduction to Dalvik VM

- The Dalvik VM is a virtual machine, designed and written by Dan Bornstein with the help of more than a few software engineers from Google.
- The Dalvik VM was developed as part of the Android mobile phone platform.
- The Dalvik VM is similar to the JVM or .NET CLR.

### Introduction to Dalvik VM

The Dalvik VM is optimized for low memory requirements, and is capable of allowing multiple VM instances to run at the same time.

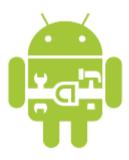

#### Dalvik VM is not a JVM

The Dalvik VM is not a JVM. The bytes the Dalvik VM works on are not Java byte code.

### Dalvik VM dex File Format

- The .dex (Dalvik Executable) files are zipped into a single .apk file.
- The Dalvik VM is capable of running files of this format only.

### Dalvik VM dx Tool

- \* The dx tool is one of the tools the Android SDK includes.
- ❖ This tool transforms Java .class files into the .dex format.

The Dalvik VM includes a garbage collector that functions similarly to the Java VM garbage collector.

❖ We can access the shell command of the Linux operating system installed on the android handset (adb shell) and call the setprop utility in order to set specific key-value pairs... such as those that will effect the way the Dalvik VM works.

adb shell setprop <name> <value>

Calling this command, we must restart the android runtime execution environment. Otherwise, the changes won't take effect (adb shell stop; adb shell start).

• We can access the shell command of the Linux operating system installed on the android handset (adb\_shell) and call the getprop utility in order to get the value of a specific key.

```
adb shell getprop <name>
```

```
C:\and>adb -s emulator-5554 shell setprop dalvik.vm.execution-mode int:portable

C:\and>adb -s emulator-5554 shell getprop dalvik.vm.execution-mode int:portable

C:\and>adb -s emulator-5554 shell getprop dalvik.vm.execution-mode int:portable

C:\and>_
```

#### Introduction to Art VM

- Art is a new improved running environment that was developed for the Android platform.
- Most of applications that were developed for Dalvik VM should work on Art without any problem.
- Art is capable of executing dex files. The same format been used by Dalvik.

### Art's Ahead-of-time (AOT) compilation

- When a new application is installed, Art compiles the application's dex files into oat ones. The compilation is performed using the dex2oat utility.
- This ahead of time compilation improves the application performance.

### **Art's Improved Garbage Collection**

Art introduces an improved garbage collector. This improved garbage collector might be highly important when dealing with applications with bad performance.

#### **Art's Profiler**

Art introduces a new better sampling profiler with more capabilities. Unlike traceview, Art's profiler results are not influenced by the per-method-call overhead.

### **Art's Debugging Capabilities**

Art allows us to debug our code in a better way. One of the debugging improvements allows us to get the exact number of instances that were created from a specific class.

### Improved Crash Reports

When the application crashes, the crash reports Art provides us with through its log messages, include more information.